### **IMPLEMENTASI REST-API UNTUK PORTAL AKADEMIK UKDW BERBASIS ANDROID**

Skripsi

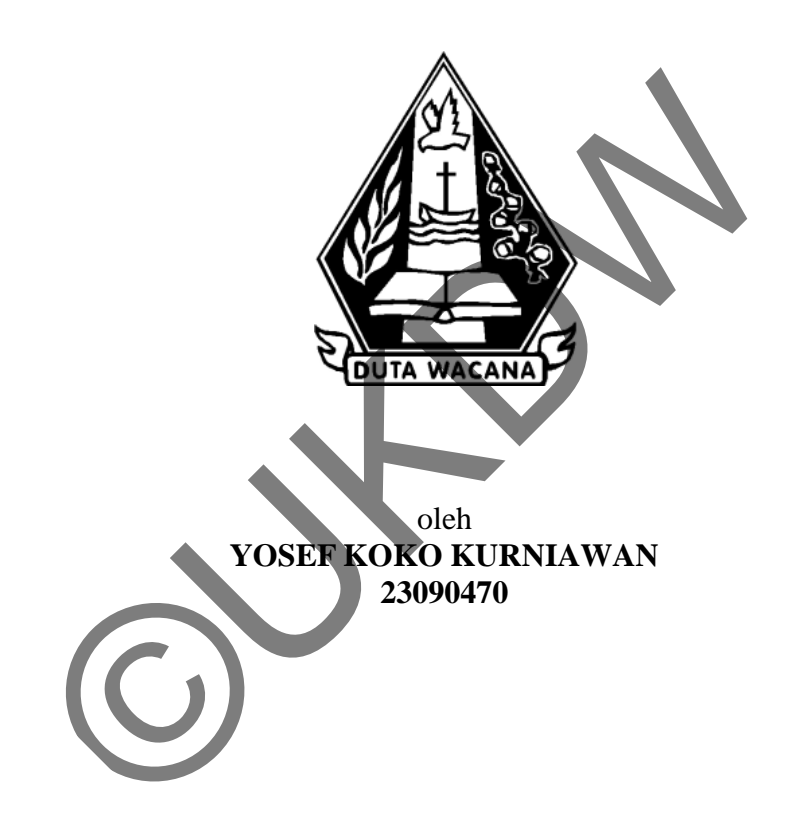

PROGRAM STUDI SISTEM INFORMASI FAKULTAS TEKNOLOGI INFORMASI UNIVERSITAS KRISTEN DUTA WACANA TAHUN 2013

## **IMPLEMENTASI REST-API UNTUK PORTAL AKADEMIK UKDW BERBASIS ANDROID**

Skripsi

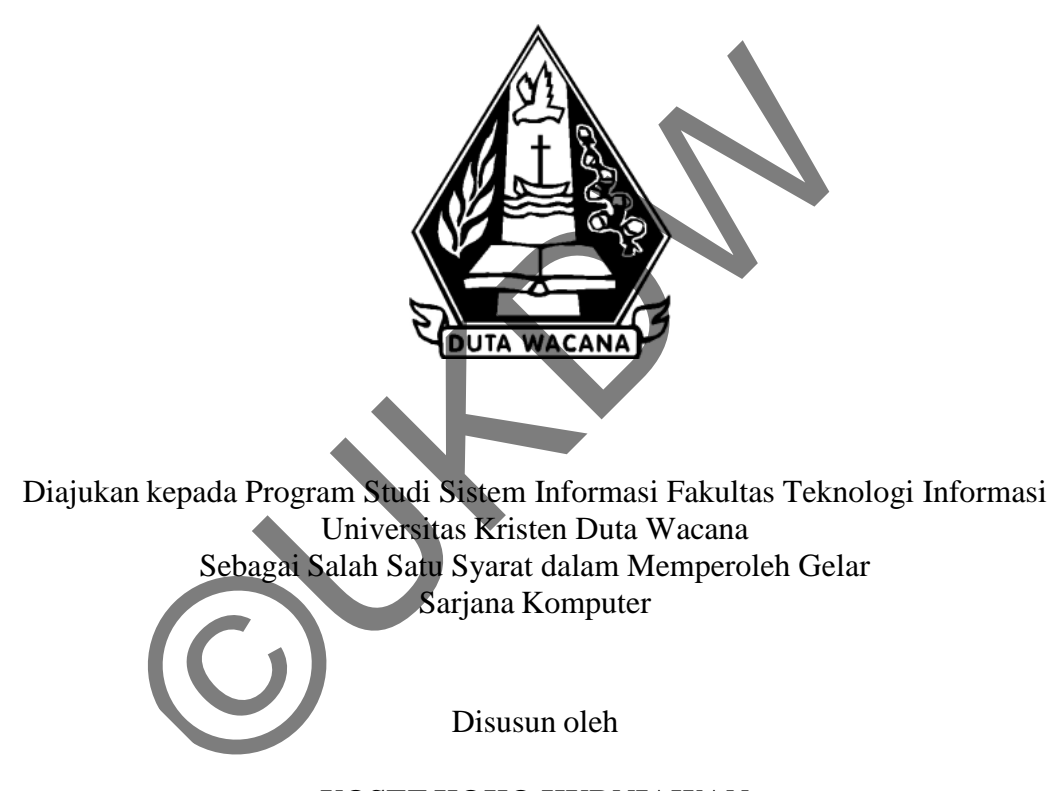

**YOSEF KOKO KURNIAWAN 23090470**

PROGRAM STUDI SISTEM INFORMASI FAKULTAS TEKNOLOGI INFORMASI UNIVERSITAS KRISTEN DUTA WACANA TAHUN 2013

## HALAMAN PENGESAHAN

### IMPLEMENTASI REST-API UNTUK PORTAL AKADEMIK UKDW BERBASIS **ANDROID**

Oleh: YOSEF KOKO KURNIAWAN / 23090470

Dipertahankan di depan Dewan Penguji Skripsi Program Studi Sistem Informasi Fakultas Teknologi Informasi Universitas Kristen Duta Wacana - Yogyakarta Dan dinyatakan diterima untuk memenuhi salah satu syarat memperoleh gelar Sarjana Komputer pada tanggal 31 Juli 2013

> Yogyakarta, 15 Agustus 2013 Mengesahkan,

Dewan Penguji:

1. Ir. NJOO HARIANTO KRISTANTO, M.T., M.M.

2. YETLI OSLAN, S.Kom., M.T.

3. HALIM BUDI SANTOSO, S.Kom., MBA.

4. Drs. DJONI DWIYANA, Akt., M.T.

Dekan

(Drs. WIMMIE HANDWIDJO MIT.)

Ketua Program Studi

(YETLI OSLAN, S.Kom., M.T.)

## PERNYATAAN KEASLIAN SKRIPSI

Saya menyatakan dengan sesungguhnya bahwa skripsi dengan judul:

## Implementasi Rest-API untuk Portal Akademik UKDW Berbasis Android

yang saya kerjakan untuk melengkapi sebagian persyaratan menjadi Sarjana Komputer pada pendidikan Sarjana Program Studi Sistem Informasi Fakultas Teknologi Informasi Universitas Kristen Duta Wacana, bukan merupakan tiruan atau duplikasi dari skripsi kesarjanaan di lingkungan Universitas Kristen Duta Wacana maupun di Perguruan Tinggi atau instansi manapun, kecuali bagian yang sumber informasinya dicantumkan sebagaimana mestinya.

Jika dikemudian hari didapati bahwa hasil skripsi ini adalah hasil plagiasi atau tiruan dari skripsi lain, saya bersedia dikenai sanksi yakni pencabutan gelar kesarjanaan saya.

Yogyakarta, 15 Agustus 2013 0312BABF702634665 YOSEF KOKO KURNIAWAN 23090470

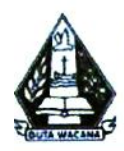

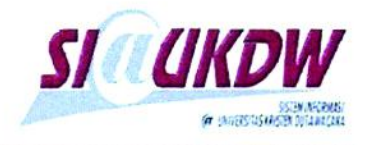

# FORMULIR PERBAIKAN (REVISI) SKRIPSI

Dicetak tanggal: 15-08-2013 09:32:06

### Yang bertanda tangan di bawah ini:

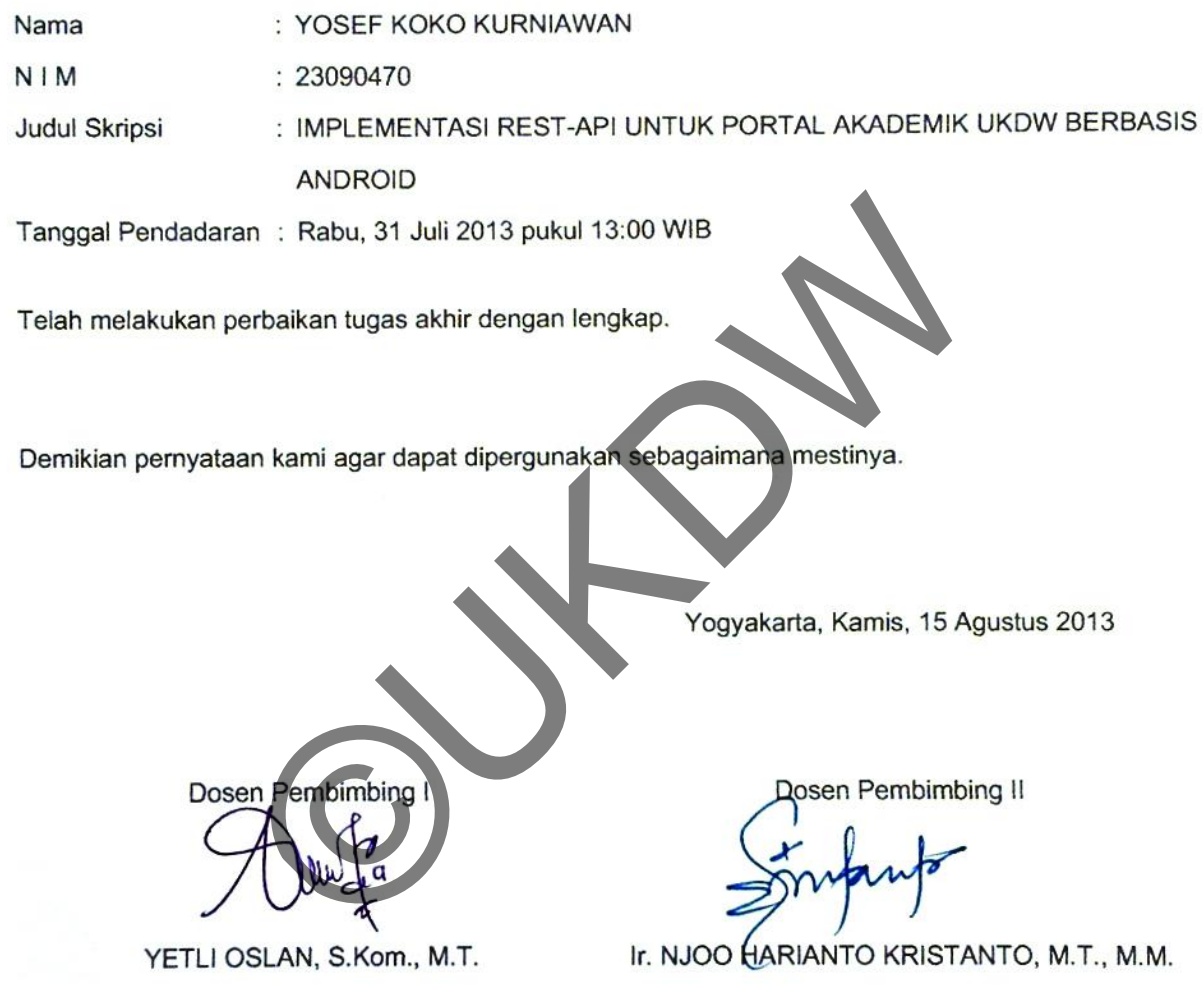

# **HALAMAN PERSETUJUAN**

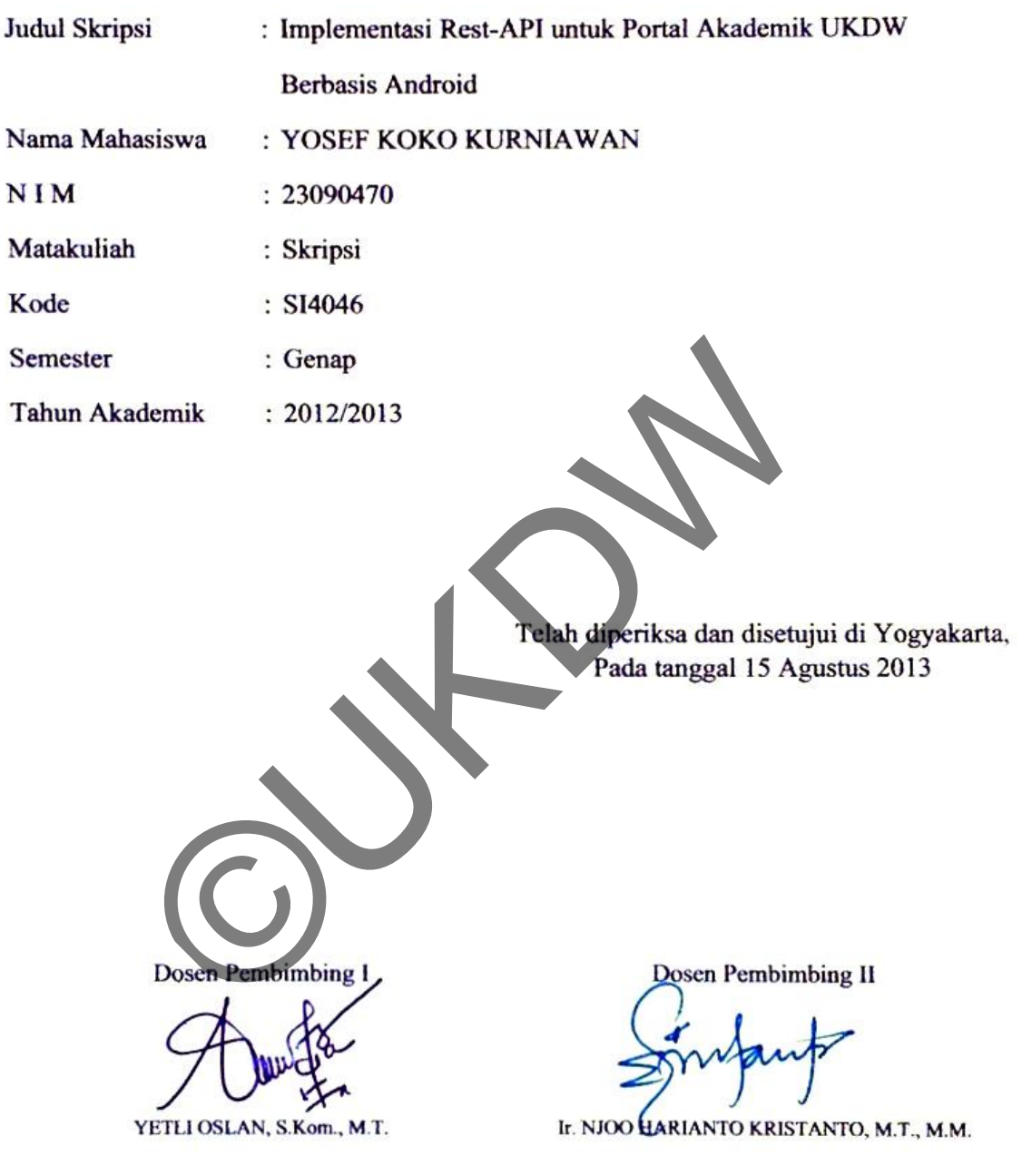

### **UCAPAN TERIMA KASIH**

Puji syukur kepada Tuhan Yesus Kristus atas kasih dan anugerahNya, sehingga Penulis dapat menyelesaikan skripsi yang berjudul Implementasi REST-API untuk Portal Akademik UKDW Berbasis Android dengan baik. Pada kesempatan ini, penulis juga ingin menyampaikan ucapan terima kasih kepada pihak-pihak yang mendukung penulis dalam menyelesaikan tugas akhir ini:

- 1. Ibu Yetli Oslan, S.Kom, M.T. selaku dosen pembimbing I dan Bapak Ir. Njoo Harianto Kristanto, M.T., M.M. selaku dosen pembimbing II yang dengan penuh kebaikan dan kesabaran telah memberi bimbingan serta masukan kepada penulis.
- 2. Orang tua, kakak, adik, dan semua keluarga yang selalu mendukung dan mendoakan. Terima kasih atas segala doa, dukungan, dan kesabarannya.
- 3. Femmy Febriyanti Kumenit sebagai *partner* yang sangat setia menemani, mendukung, dan selalu memberi semangat.
- 4. Icha, Bagus, Alvin, Sakti, Putra, dan Raras. Terimakasih telah bersedia meminjamkan perangkat Android untuk proses uji coba dalam penelitian ini.
- 5. Sahabat-sahabat SI 2009 yang lain. Terima kasih sudah menjadi kawan seperjuangan yang selalu memberi semangat sampai penulis bisa menyelesaikan perjuangan ini sampai selesai. Semoga kawankawan yang lain yang masih berjuang juga dapat segera menyusul. Ir. Njoo Harianto Kristanto, M. 1., M.M. Semku doser<br>
yang dengan penuh kebaikan dan kesabaran<br>
bimbingan serta masukan kepada penuh kebaran<br>
2. Orang tua, kakak, adik, dan semua keluarga yang se<br>
dan mendoakan. Terima kas
- 6. Teman-teman Kontrakan Bayi Sehat, Sakti, Apnel, Pras, Danang, Eko, Indra. Terima kasih atas segala dukungan.
- 7. Putra, Wisnu, Raras, dan Tari. Terima kasih atas segala bentuk dukungannya.

Akhir kata, penulis meminta maaf kepada seluruh pihak apabila ada sikap yang tidak berkenan selama penyelesaian tugas akhir ini. Semoga karya ini dapat berguna bagi siapa saja yang membaca atau menggunakannya. Tuhan Memberkati.

Yogyakarta, 15 Agustus 2013

Yosef Koko Kurniawan Penulis

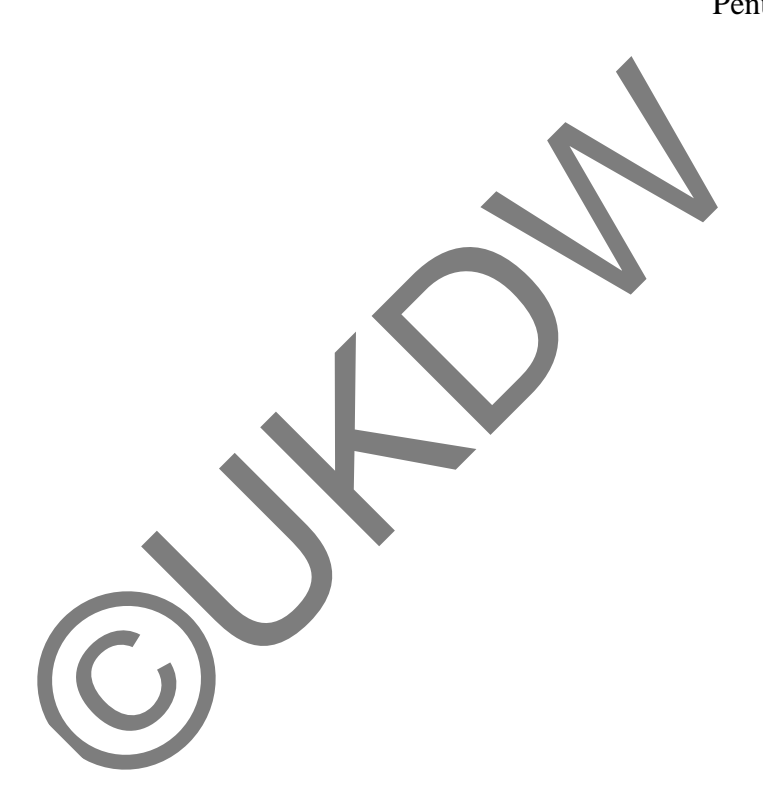

### **INTISARI**

### **IMPLEMENTASI REST-API UNTUK PORTAL AKADEMIK UKDW BERBASIS ANDROID**

*Layanan informasi seputar akademik adalah layanan yang sangat penting bagi civitas akademik di UKDW. Dengan layanan ini stakeholder dapat mengetahui informasi perkembangan studi mahasiswa. Akan tetapi di UKDW layanan seperti ini belum ada yang dalam versi mobile.*

*Dalam penelitian ini penulis membuat portal akademik UKDW berbasis mobile. Aplikasi harus terkoneksi dengan basis data SITMPT UKDW agar dapat terintegrasi dengan sistem informasi yang lain. Untuk itu sistem yang dibangun membutuhkan API yang menjadi sarana penghubung antara aplikasi dengan basis data. Dalam penelitian ini API dibangun dengan konsep REST dan menerapkan otorisasi milik Amazon Web Service untuk sistem keamanannya.*

*Hasil dari perancangan adalah sebuah aplikasi Portal UKDW berbasis Android yang berjalan pada Sistem Operasi Android mulai dari versi 2.2 (Froyo) sampai 4.2 (Jelly Bean). Selain itu perancangan juga menghasilkan sebuah REST API lengkap dengan sistem keamanannya.*

*(Kata kunci : Android, Portal, REST API, Amazon Web Service)*

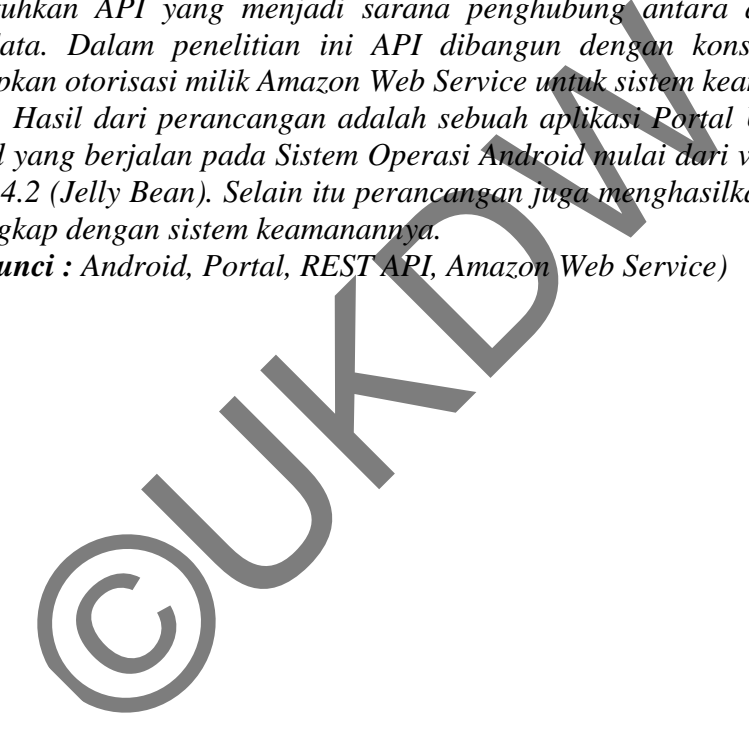

# **DAFTAR ISI**

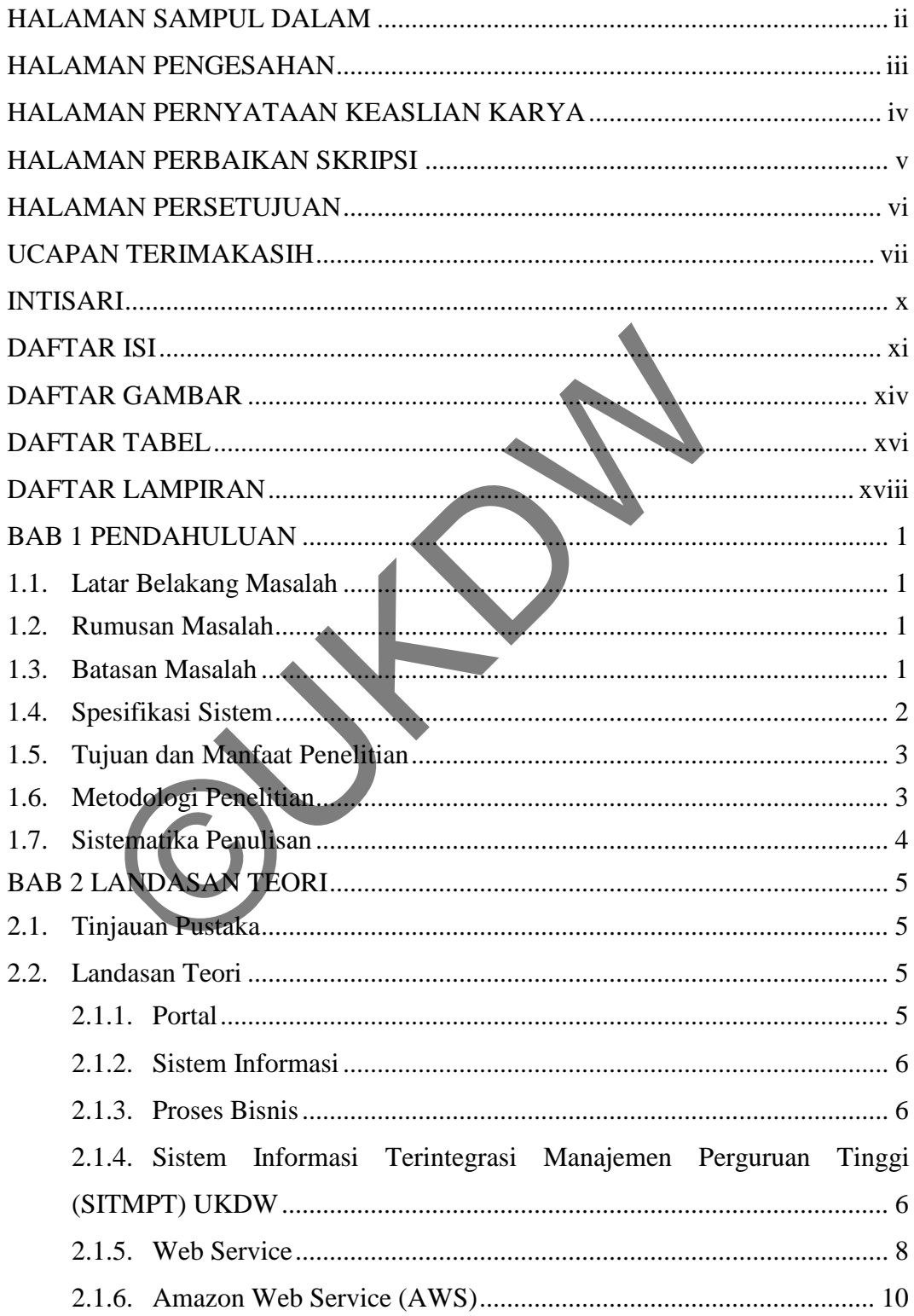

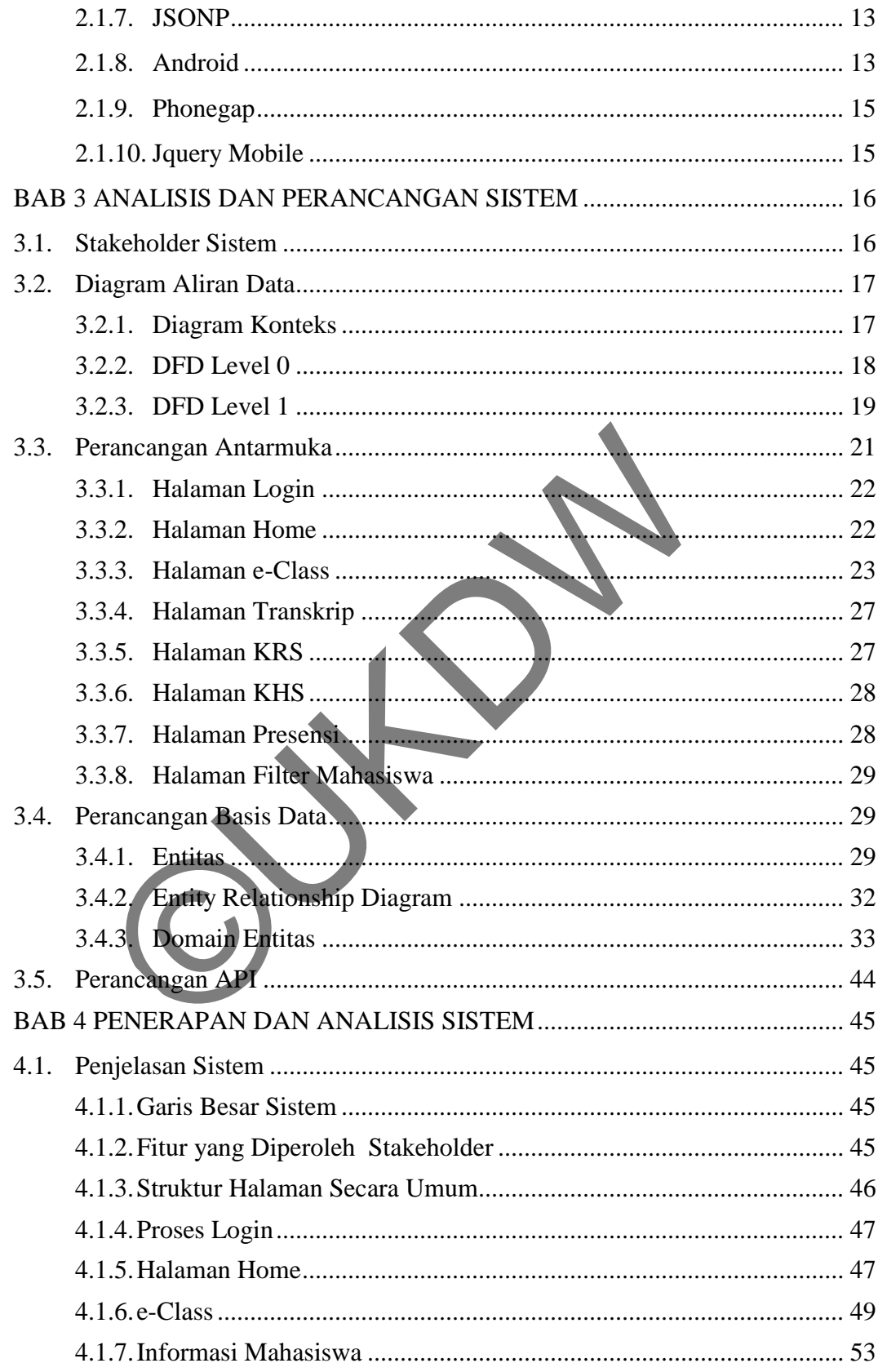

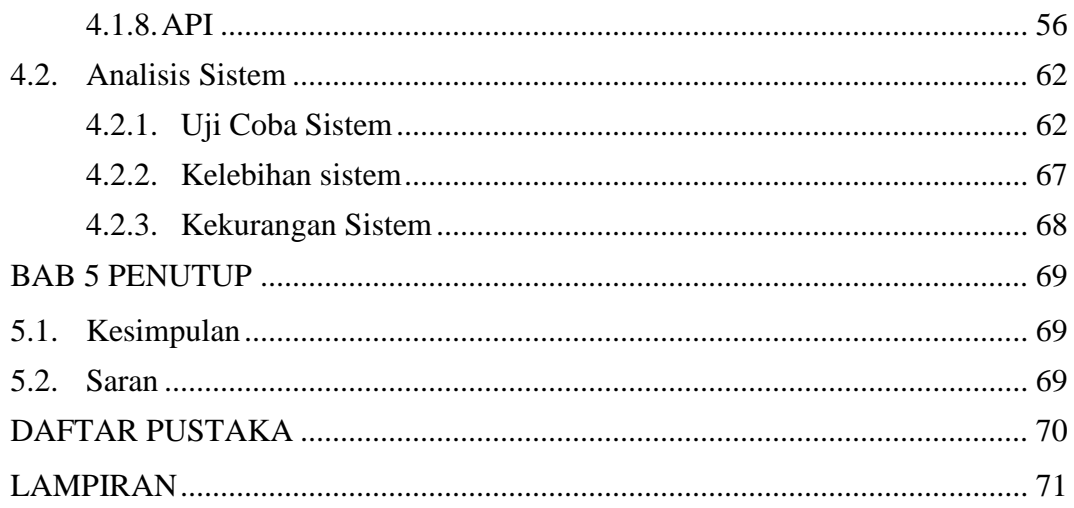

# **DAFTAR GAMBAR**

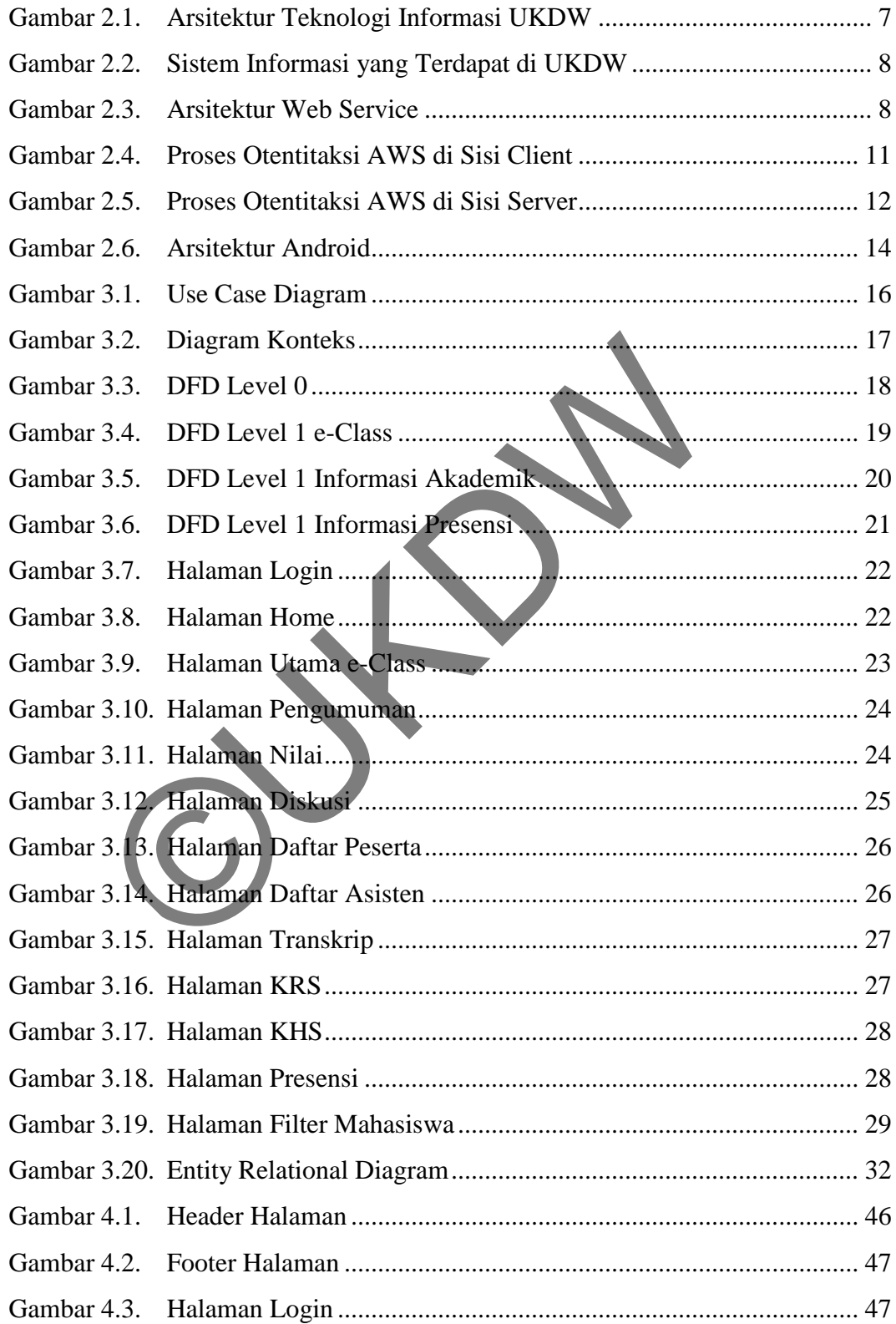

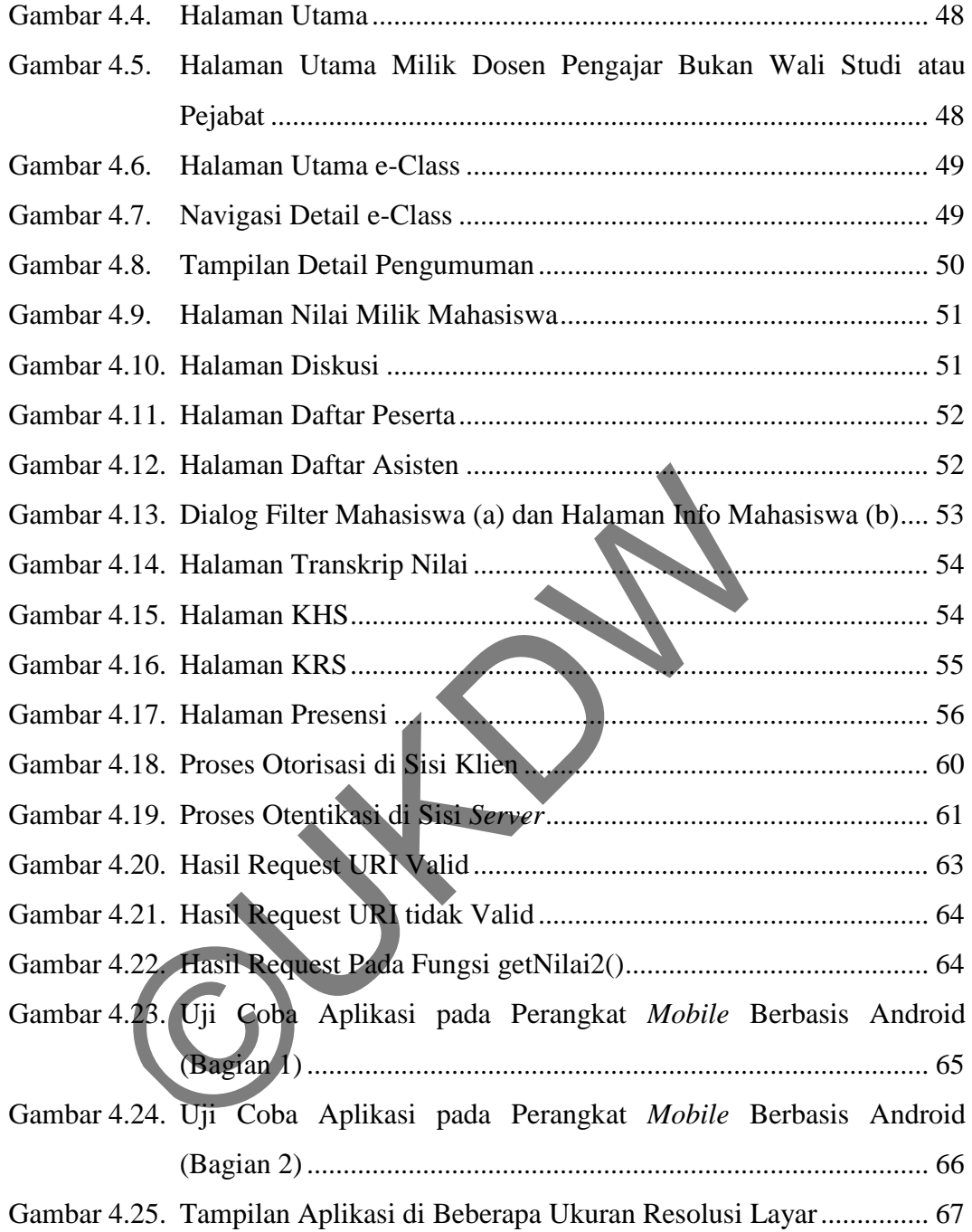

# **DAFTAR TABEL**

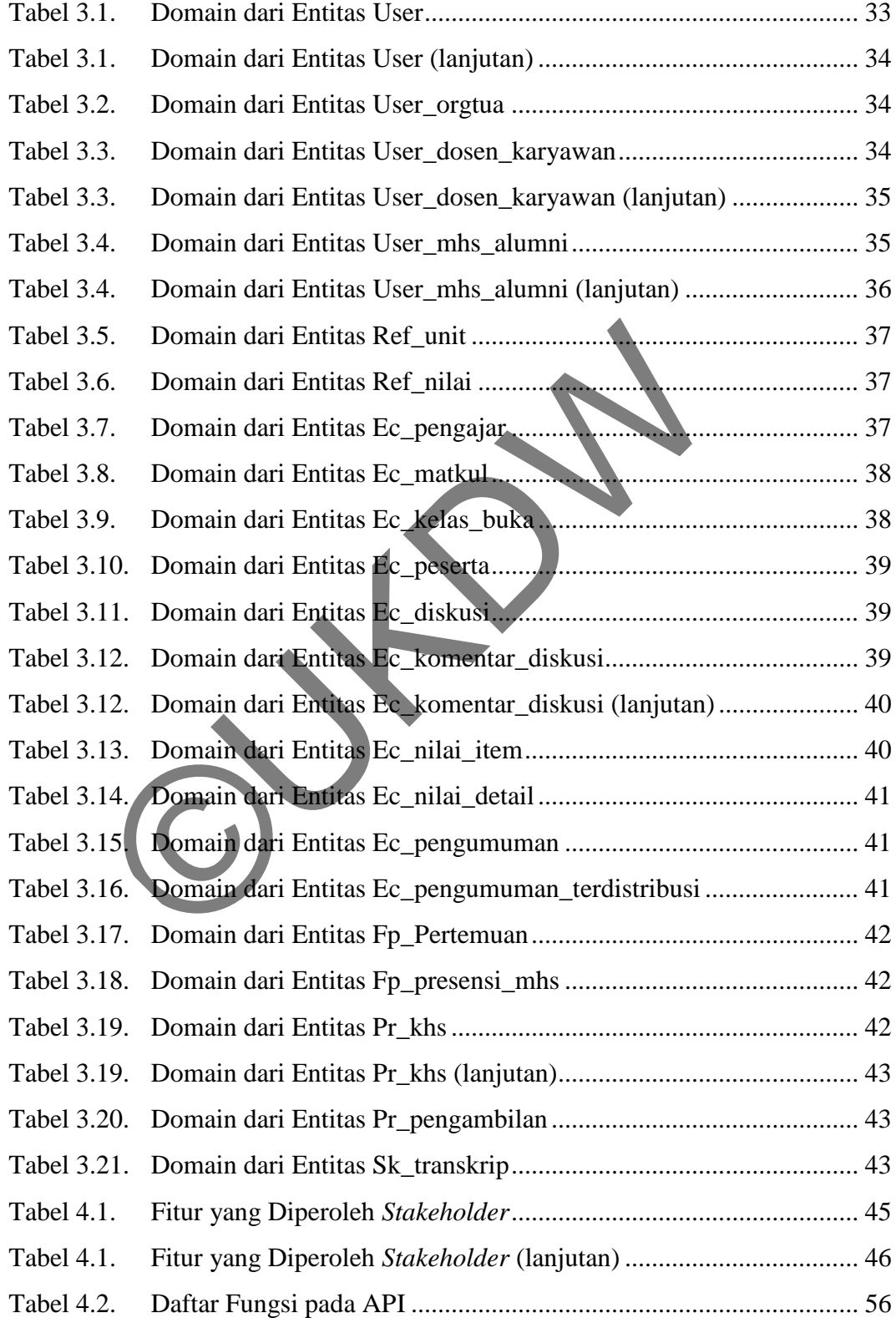

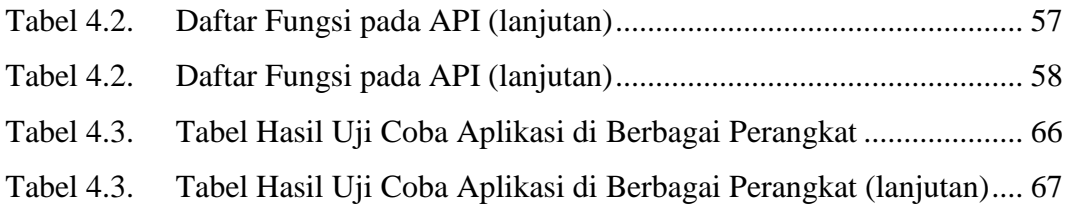

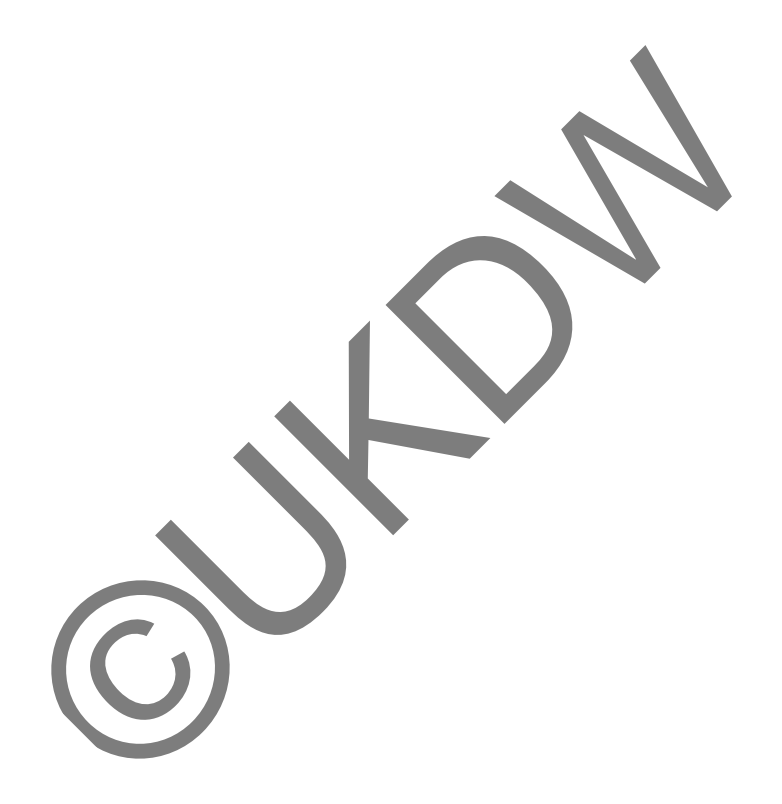

# **DAFTAR LAMPIRAN**

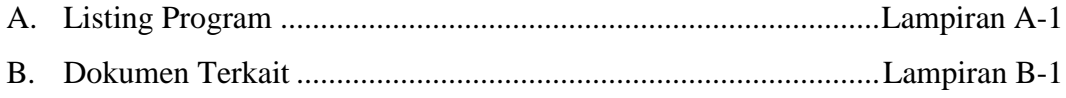

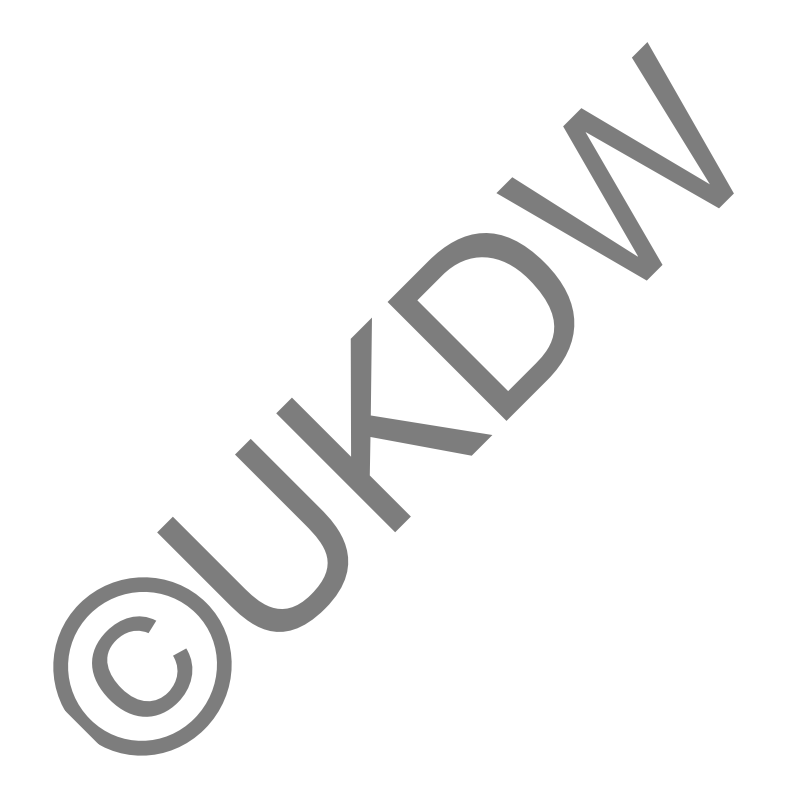

# **BAB 1 PENDAHULUAN**

#### **1.1. Latar Belakang Masalah**

Portal dan e-Class adalah sarana yang dimiliki UKDW untuk bertukar informasi seputar kampus, perkembangan studi mahasiswa, dan lain sebagainya. Portal sangat penting digunakan terutama bagi mahasiswa dan orang tua untuk melihat perkembangan studi mahasiswa. Sedangkan e-Class digunakan untuk kegiatan yang berhubungan dengan kelas yang diikuti mahasiswa seperti nilai ujian, presensi, dan tugas.

 Saat ini Portal dan e-Class UKDW masih berbasis web sehingga hanya dapat diakses melalui *browser*. Mahasiswa, orang tua, dan dosen tentu akan semakin dimudahkan memperoleh informasi dari Portal dan e-Class jika kedua sarana tersebut juga memiliki versi *mobile*. Akan tetapi permasalahan yang muncul adalah bagaimana memindahkan Portal dan e-Class ke platform berbeda yakni Android dengan mengakses basis data yang sama. resensi, dan tugas.<br>
Saat ini Portal dan e-Class UKDW masih berbasis web<br>
iakses melalui *browser*. Mahasiswa, orang tua, dan do<br>
1 dimudahkan memperoleh informasi dari Portal dan e-C<br>
tersebut juga memiliki versi *mobile* 

### **1.2. Rumusan Masalah**

Permasalahan yang ditulis pada latar belakang dapat dirumuskan yakni bagaimana membangun Aplikasi Portal UKDW berbasis Android yang merupakan perpaduan dari Portal dan e-Class UKDW pada versi web.

### **1.3. Batasan Masalah**

Perancangan aplikasi Portal UKDW berbasis Android ini dilakukan beberapa batasan sebagai berikut :

- a. Sumber informasi yang digunakan berasal dari Sistem Informasi e-Class, Sistem Informasi Presensi Sidik Jari (SIDIK), dan Sistem Administrasi Registrasi Akademik (STARMiK).
- b. Aplikasi yang akan dibangun merupakan perpaduan dari Portal dan e-Class UKDW. Tidak semua fitur yang dimiliki Portal maupun e-Class akan diimplementasikan dalam sistem yang akan dibangun. Aplikasi lebih menekankan pada penyediaan informasi kepada pengguna.
- c. Stakeholder pada perancangan aplikasi adalah mahasiswa, dosen pengajar, wali studi, pejabat (kaprodi dan dekan), dan orang tua.
- d. Aplikasi yang akan dirancang terbatas pada platform Android dengan perangkat tablet PC dan *Smartphone*.
- e. Aplikasi Android dibangun terbatas pada bahasa pemrograman HTML5, Java, Javascript, dan CSS dengan *tools* Android SDK dan Eclipse serta *framework* Phonegap dan Jquery Mobile*.* Sedangkan perancangan API menggunakan bahasa pemrograman PHP.

### **1.4. Spesifikasi Sistem**

Berikut ini adalah rincian spesifikasi semua perangkat berkaitan dengan sistem yang dibangun.

- a. Spesifikasi aplikasi/program :
	- 1. Program mampu menangani *login* dari pengguna.
- 2. Program mampu menampilkan informasi akademik (Transkrip, KHS, dan KRS) serta informasi presensi mahasiswa tertentu sesuai dengan kewenang pengguna yang *login*. Berikut ini adalah rincian spesifikasi semua perangkat b<br>
ang dibangun.<br>
Spesifikasi aplikasi/program :<br>
1. Program mampu menampilkan informasi akademik (Tra<br>
KRS) serta informasi presensi mahasiswa tertentu sesuai d<br>
peng
	- 3. Program mampu mengelola diskusi per matakuliah.
	- 4. Program mampu menampilkan pengumuman per matakuliah.
	- 5. Program mampu menampilkan daftar peserta per matakuliah.
	- 6. Program dapat menampilkan daftar asisten per matakuliah.
	- 7. Program mampu menampilkan rincian nilai per matakuliah sesuai dengan akun yang *login*.
- b. Spesifikasi perangkat lunak :
	- 1. Dari sisi server dibutuhkan MySQL untuk database dan PHP minimal versi 5.3.6.
	- 2. Dari sisi klien dibutuhkan Sistem Operasi Android dengan versi minimal 2.2 (Froyo).
- c. Spesifikasi perangkat keras :
	- 1. *Smartphone* atau tablet PC Android sebagai klien.
	- 2. Seperangkat PC sebagai server.
- d. Spesifikasi kecerdasan pembangun :
- 1. Kemampuan dalam bahasa pemrograman HTML5, CSS, Javascript, dan PHP.
- 2. Kemampuan memahami cara kerja API dan memanggilnya dari sisi klien.
- 3. Kemampuan dalam melakukan *query* untuk mendapatkan data yang akan ditampilkan dari database yang kompleks.
- e. Untuk spesifikasi kecerdasan pengguna, pengguna harus mampu menggunakan perangkat Android.

### **1.5. Tujuan dan Manfaat Penelitian**

Adapun tujuan dari penulisan skripsi adalah sebagai berikut :

- a. Membangun aplikasi Portal UKDW berbasis Android dengan memadukan beberapa fitur yang terdapat pada Portal dan e-Class UKDW.
- b. Membantu pengguna terutama mahasiswa dan orang tua mahasiswa untuk memperoleh informasi yang disediakan oleh Portal dan e-Class UKDW dengan menggunakan perangkat *mobile* yang saat ini marak digunakan.

### **1.6. Metodologi Penelitian**

Berikut adalah langkah-langkah yang dilakukan penulis dalam melakukan penelitian :

a. Studi Pustaka

Studi pustaka dilakukan dengan mencari referensi mengenai jenis API yang cocok yang digunakan untuk membangun API, bagaimana membangun API, bagaimana melakukan *request* data kepada API, bagaimana mengintegrasikan Phonegap, Eclipse dan Android SDK, serta mempelajari alur data SITMPT UKDW yang sudah ada. Membangun aplikasi Portal UKDW berbasis Android den<br>
beberapa fitur yang terdapat pada Portal dan e-Class UKD<br>
Membantu pengguna terutama mahasis ya dan orang tua n<br>
memperoleh informasi yang disediakan oleh Portal dan<br>
de

b. Konsultasi

Melakukan konsultasi terhadap kendala-kendala yang ditemukan dalam pengerjaan tugas akhir dengan Dosen Pembimbing.

c. Perancangan sistem

Perancangan sistem meliputi penentuan bahasa pemrograman, urutan proses serta antarmuka.

d. Pembuatan sistem

Mengimplementasikan hasil dari perancangan sistem yang telah dibuat.

e. Uji coba sistem

Uji coba dilakukan untuk menguji performa dari sistem.

f. Pembuatan laporan

Pembuatan laporan merupakan bukti tertulis dari pelaksanaan tugas akhir.

#### **1.7. Sistematika Penulisan**

Laporan tugas akhir ini terdiri dari 5 Bab. Bab pertama yakni pendahuluan yang berisi tentang latar belakang masalah, rumusan masalah, batasan masalah, spesifikasi sistem, tujuan dan manfaat penelitian, metodologi penulisan, dan sistematika penulisan.

Bab kedua berisi tinjauan pustaka dan landasan teori yang digunakan dalam tugas akhir. Tinjauan pustaka berisi penelitian sejenis yang menjadi referensi penulis. Sedangkan landasan teori berisi teori-teori yang digunakan penulis sebagai acuan penelitian. Landasan teori yang digunakan ialah pengertian Portal, dasar-dasar sistem informasi, Proses Bisnis, SITMPT UKDW, pengertian dan jenis-jenis *web service*, Amazon Web Service, JSONP, platform Android, serta *framework* Phonegap dan Jquery Mobile. Bab kedua berisi tinjauan pustaka dan landasan teori jeungas akhir. Tinjauan pustaka berisi penelitian sejenisi<br>i penulis. Sedangkan landasan teori berisi teori-teori jeungkan sejenis<br>sebagai acuan penelitian. Landasan teo

Bab ketiga membahas mengenai basis data yang digunakan, penentuan *stakeholder*, serta perancangan sistem yang meliputi perancangan antarmuka, perancangan alur sistem, dan perancangan API.

Bagian berikutnya ialah bab 4 yang berisi implementasi dari perancangan yang telah dibuat serta uji coba dan analisis sistem.

Bab terakhir berisi kesimpulan dari penelitian serta saran yang penulis ajukan untuk penelitian lebih lanjut.

# **BAB 5 PENUTUP**

#### **5.1. Kesimpulan**

Berikut ini adalah kesimpulan yang diperoleh dalam penelitian ini :

- a. Dalam membangun Aplikasi Portal UKDW berbasis Android yang terintegrasi dengan sistem yang sudah ada maka diperlukan sebuah API sebagai pihak yang mengelola permintaan data dari aplikasi dan menghubungkannya dengan basis data.
- b. REST API mudah untuk diakses dengan URI melalui protokol HTTP. Namun kemudahan ini dapat menjadi sebuah kelemahan. URI dapat dicuri, begitu pula data. Untuk itu diperlukan proses otorisasi untuk mencegah *request* yang tidak valid masuk.
- c. Aplikasi Informasi Portal UKDW berbasis Android dapat berjalan dengan cukup baik di berbagai perangkat *mobile* berbasis Android. Akan tetapi tampilan tidak dapat maksimal untuk perangkat dengan resolusi layar 320px X 240px . Hal ini disebabkan aplikasi menampilkan informasi di beberapa fitur menggunakan tabel. Semakin kecil ukuran resolusi layar maka kemungkinan bagian tabel yang tidak terlihat di layar akan semakin besar. REST API mudah untuk diakses dengan URI melalui |<br>Namun kemudahan ini dapat menjadi sebuah kelemahan. U<br>pegitu pula data. Untuk itu diperlukan proses otorisasi i<br>request yang tidak valid masuk.<br>Aplikasi Informasi Portal UK
- d. Hampir semua fitur-fitur aplikasi hanya untuk menampilkan data dan dapat diimplementasikan di berbagai perangkat *mobile* berbasis Android. Tampilan aplikasi mampu menyesuaikan berbagai ukuran layar. Dengan demikian aplikasi mampu membantu pengguna dalam memperoleh informasi seputar akademik, presensi, dan e-Class menggunakan perangkat *mobile* berbasis Android.

### **5.2. Saran**

Penulis menyarankan bila sistem akan dikembangkan hendaknya menambah fitur notifikasi sehingga pengguna dapat memperoleh informasi terbaru seputar portal dan e-Class dengan cepat.

### **DAFTAR PUSTAKA**

- Amazon (2006). *Authenticating Requests Using the REST API.* Diakses pada 5 Juli 2013 dari World Wide Web: <http://docs.aws.amazon.com/AmazonS3> /latest/dev/S3\_Authentication2.html
- Bower, James B (1985). *Computer Oriented Accounting Information System*. Indiana: South-Western Pub. Co.
- Davenport, Thomas (1993). *Process Innovation: Reengineering work through information technology*, Boston:Harvard Business School Press.
- Hakim, Zainal (23 April 2013). Pengertian Web Portal. Dikutip dari http://www.zainalhakim.web.id/pengertian-web-portal.html
- Hammer, Michael and Champy, James (1993). *Reengineering the Corporation: A Manifesto for Business Revolution*. Harper Business.
- Hermawan S, Stephanus (2011). *Mudah Membuat Aplikasi Android*. Yogyakarta: Andi Offset.
- Safaat H, Nazruddin (2012). *Pemrograman Aplikasi Mobile Smartphone dan Tablet PC Berbasis Android.* Bandung: Informatika Bandung.
- World Wide Web Consortium (2004). *Web Service Architecture*. Diakses pada 7 Juli 2013 dari World Wide Web: http://www.w3.org/TR/ws-arch/

http://www.zainalhakim.web.id/pengertian-web-portal.html<br>r, Michael and Champy, James (1993). Reengineering the<br>*Manifesto for Business Revolution*. Harper Business<br>van S, Stephanus (2011). *Mudah Membuat Aplikasi Andro*<br>A